## WELCOME TO MY WEBSITE

KIKA KUBANOVA

**EBIRING GEORGIA** INCLOSED GEORGIA CONGLES CONGLES  $\Box$  $\leftarrow$   $\rightarrow$   $\left|$   $\right|$  (i) Not secure | www.lsbu-multimedia-iournalists.co.uk/kubanova  $\stackrel{\ast}{\rm H}$ 1 A My Sites A Kika Kubanova / Customise + New / Edit Page 1 ● Hi, kika IT

When You enter my website, you can see it starts with a static page 'ABOUT ME'

This page explains who I am and what can you find on my website.

I am also using as many hyperlinks as possible.

http://www.lsbu-multimediajournalists.co.uk/kubanova/

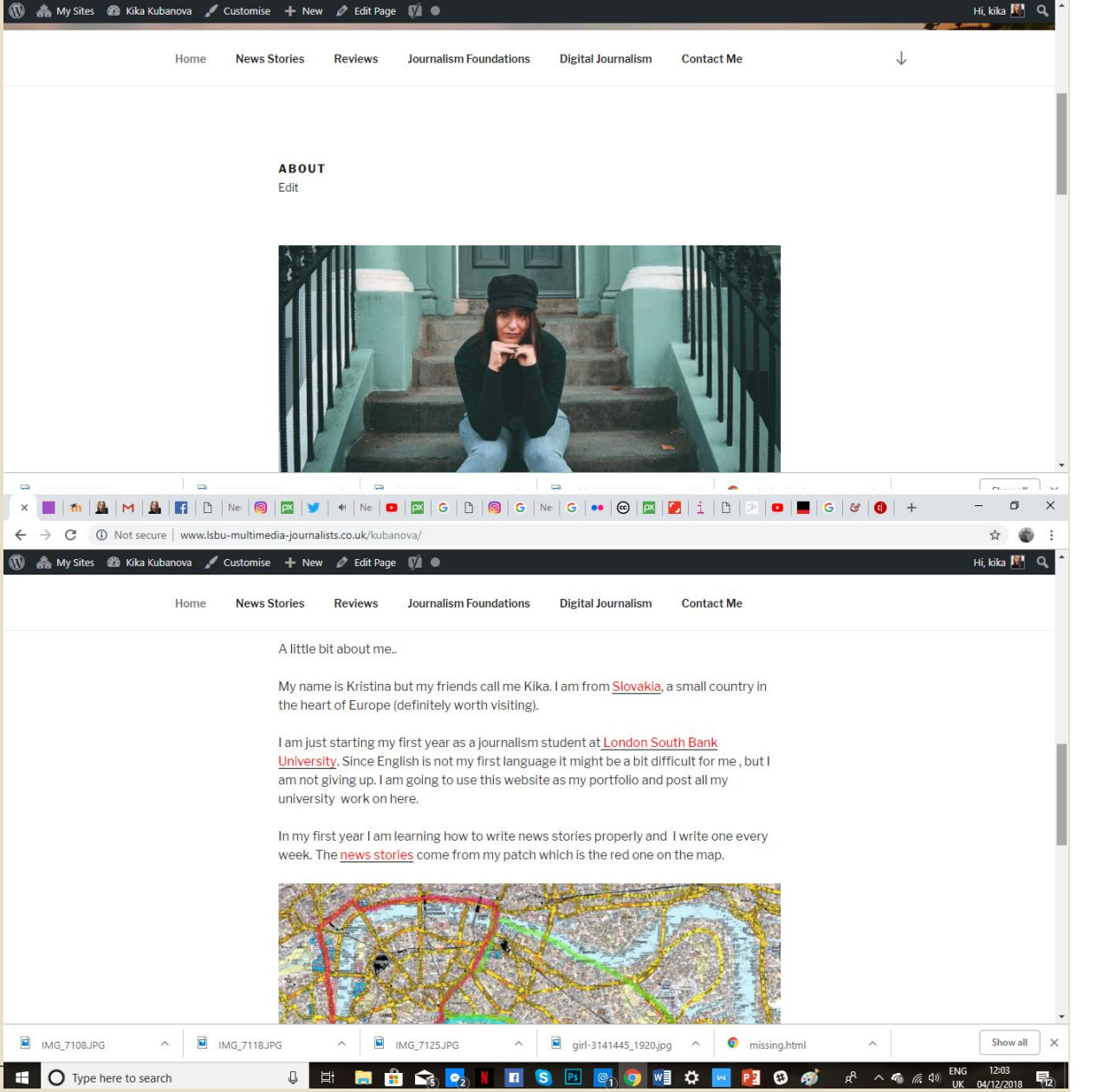

## As you can see in this review, I am the condent and see the play, it is now available on IGTV from 30.11.2018 - 3.12. using many hyperlinks, to make my<br>and You play is written by LaurEN GUNDERSON and directed site sticky.

Also, all the pictures in this review are mine.

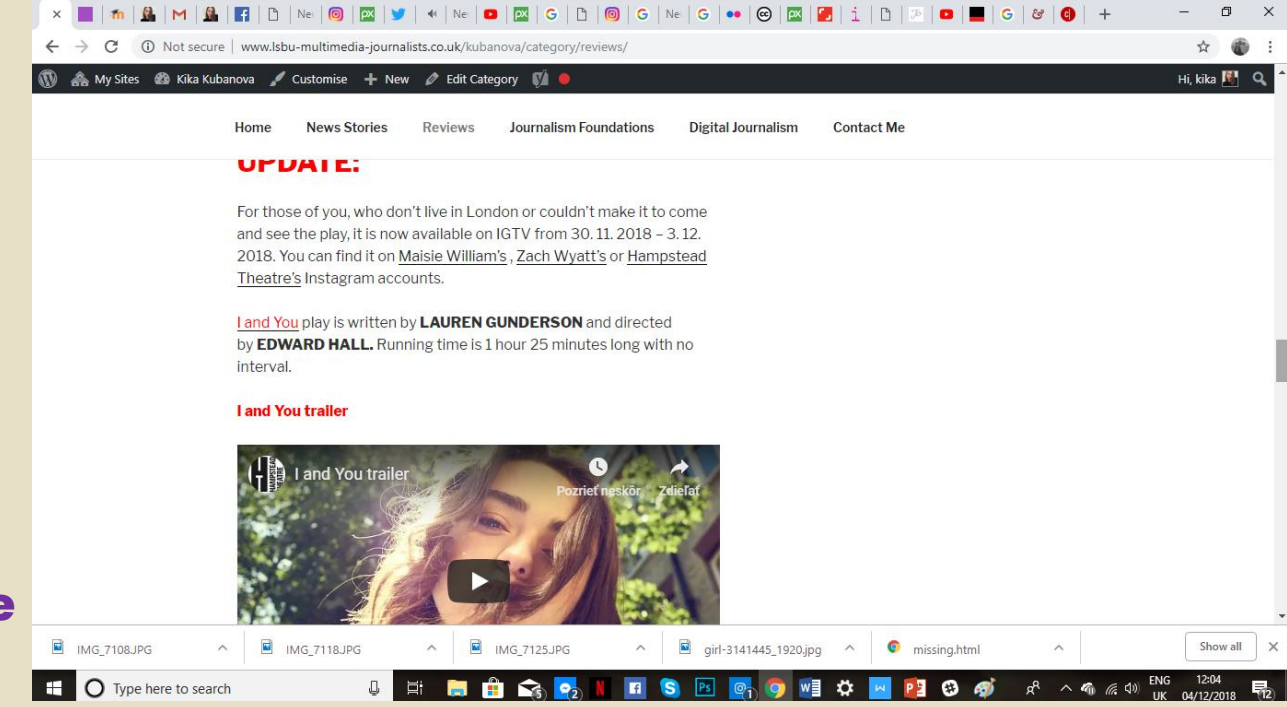

## And I also embedded a video from YouTube.

http://www.lsbu-multimediajournalists.co.uk/kubanova/2018/11/20/ review-i-and-you-play-with-anunexpected-twist/

It is really important to have a 'CONTACT' page. On my contact page I have put images that are hyperlinked to my professional Twitter account, personal Instagram account or you can contact via email.

http://www.lsbu-multimediajournalists.co.uk/kubanova/contact me/

V + Ne D E G R | G | Ne | G | O | G | Ne | G | O | G | D | G | T  $\Box$   $\times$  $P_1$  Ne  $Q_2$   $Q_3$ 1 Not secure | www.Isbu-multimedia-journalists.co.uk/kubanova/category/reviews ☆ ● : Hi, kika **III** Q A My Sites & Kika Kubanova / Customise + New / Edit Category Journalism Foundations Digital Iournalism Contact Me making it for you impossible to even get through, kind of ruins everything. I'd suggest to head down during the weekdays in the evenings Check out my review on 'I and You' play which you sadly cannot go and see nymore at Hampstead Theatre, but fron 30.11.2018 till 3.12.2018 is available fo Instagram users on IGTV. https://t.co/pEPXngOtyZ #iandyou #iandyouplay #maisiewilliams #gameofthrones #hampsteadtheatre, Dec 1 sky RT @SkyNewsBreak: The Bank of lews England has warned the pound would crash, inflation will soar and interest rates would have to rise in the event of a 'no-deal' disorderly Brexit, Nov 28 @theresa\_may: Today we see what really lies behind Labour's approach to

MG\_7125.JPG

 $\sim$   $\blacksquare$  IMG\_7118JPG

 $\Box$  IMG\_7108JPG

**ED** Type here to search

rexit. They want to cause chaos frustrate Brexit and overturn the will of the British neonle That would he a hetraval of the many

Show all

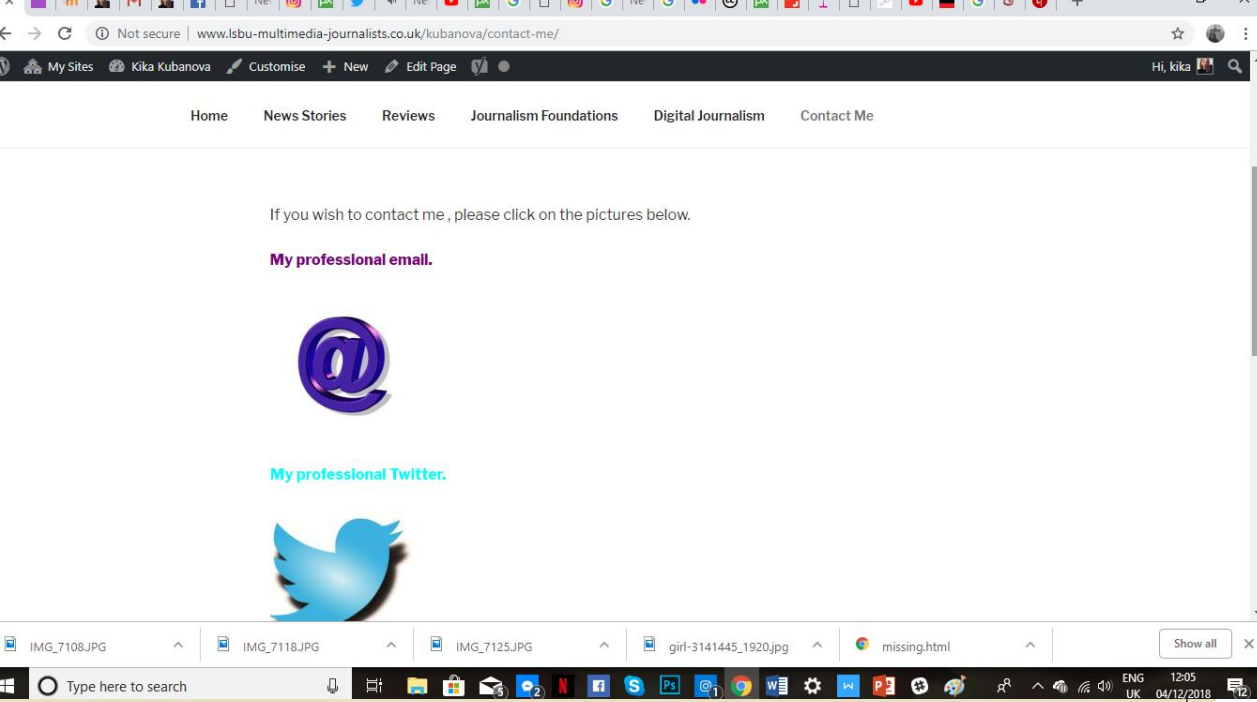

I connected my professional Twitter account to my website, so you can see my latest tweets and even follow me on Twitter. From my point of view, Twitter is the best for journalist to share or collect information.

http://www.lsbu-multimediajournalists.co.uk/kubanova/category/re views/

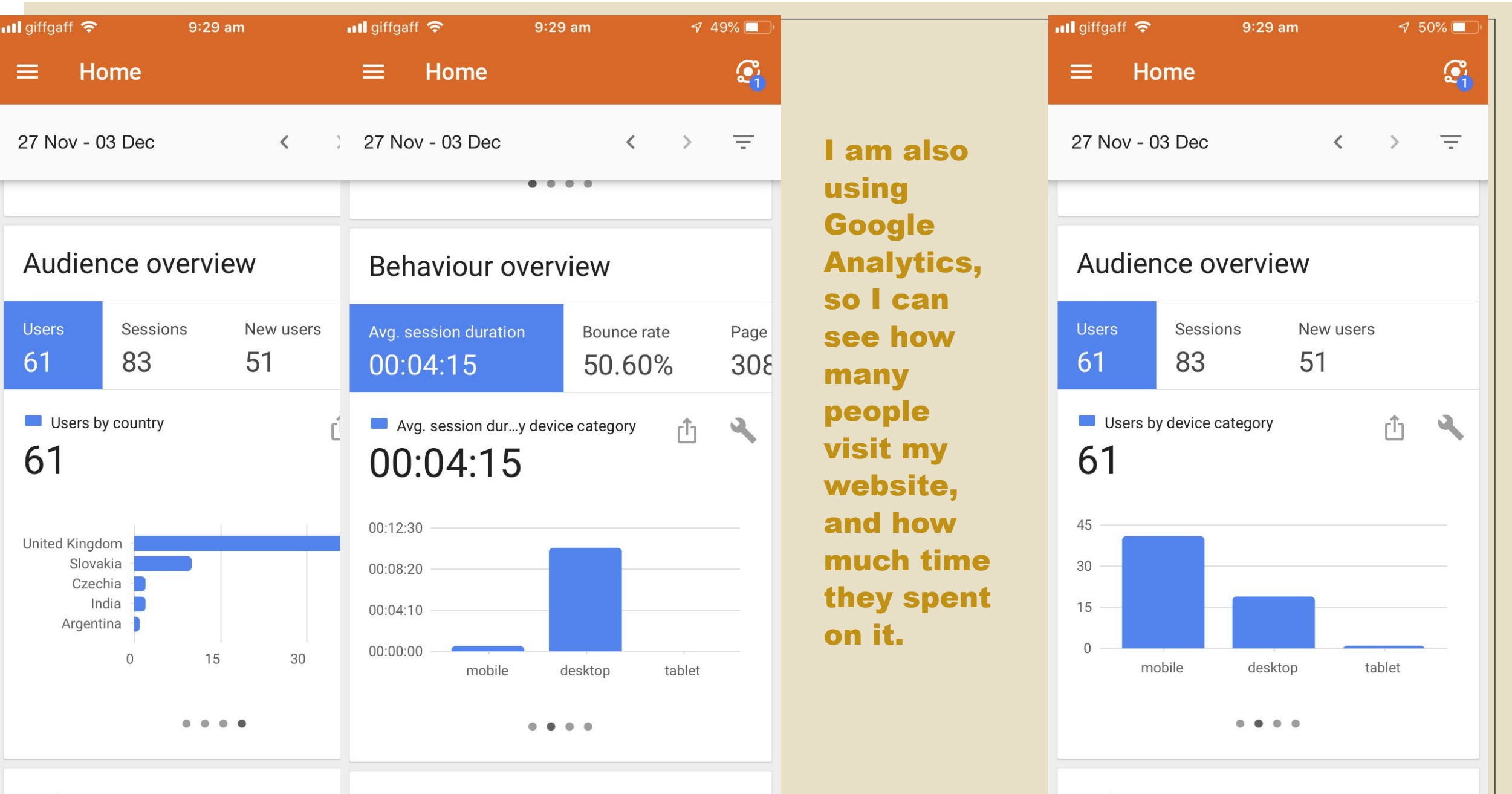

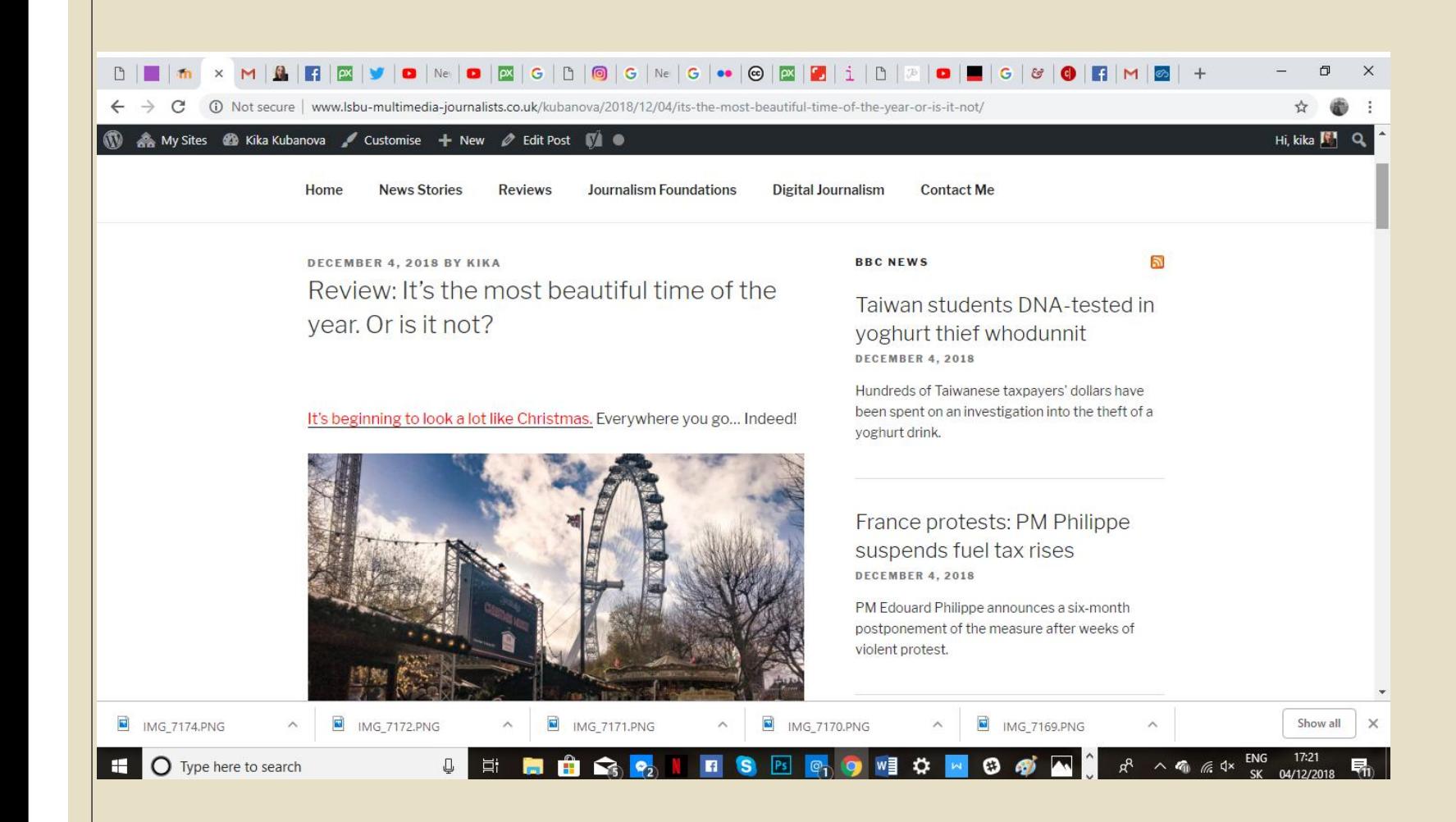

I have also connected RSS feeds from BBC.

My MENU is created of my categories.

## That's it. Thank You.